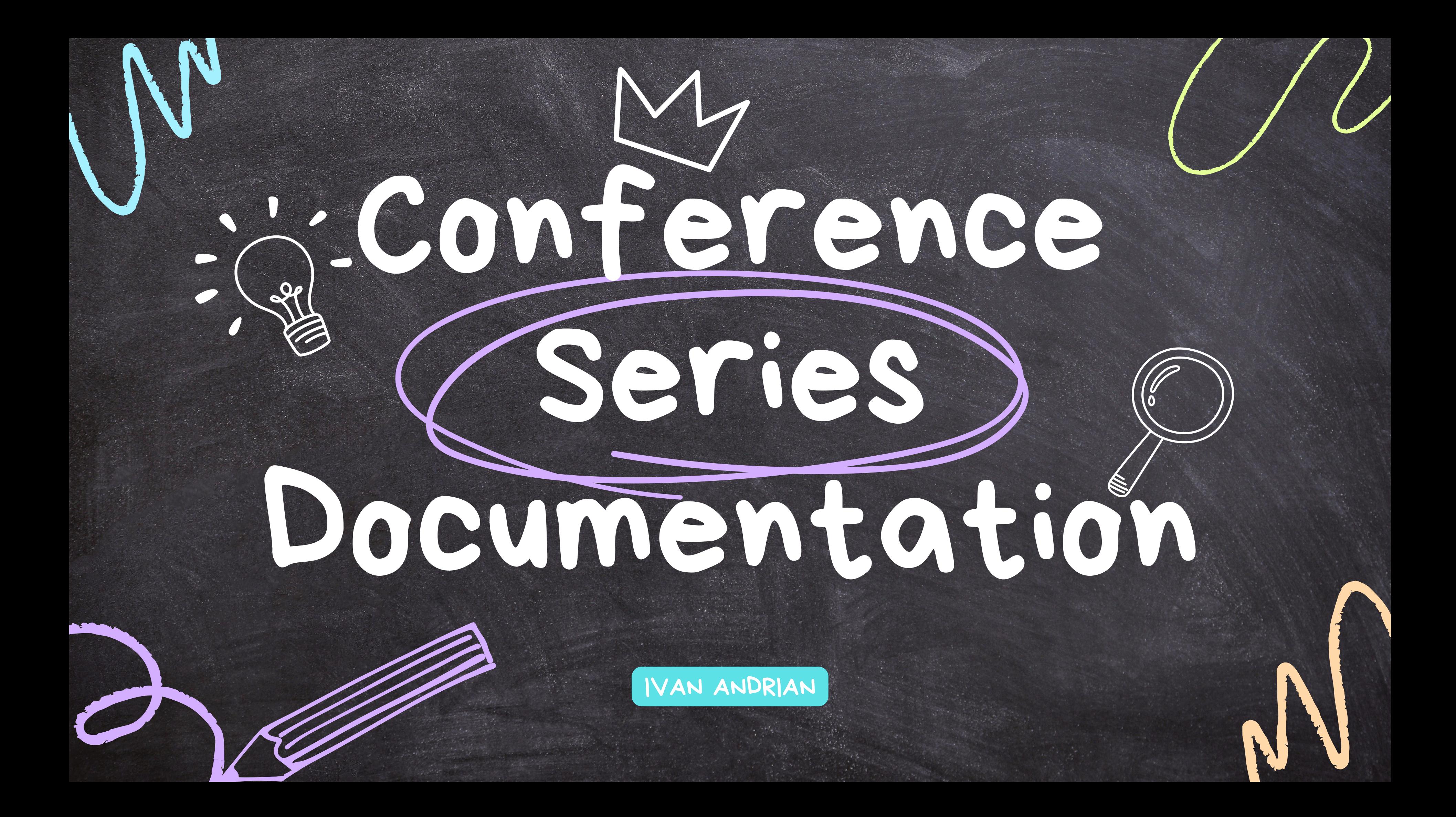

### Introduction

Good and **updated** documentation is needed to pass knowledge from conference to conference.

Conference series have **peculiar characteristics**, needs and workflows.

**JACoW.org** has become a mix of hard to find **instructions** and **general information**. Becoming difficult to follow and update.

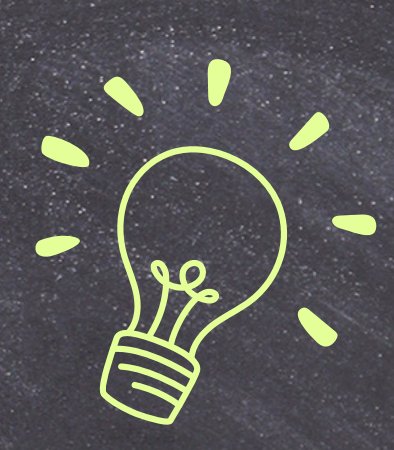

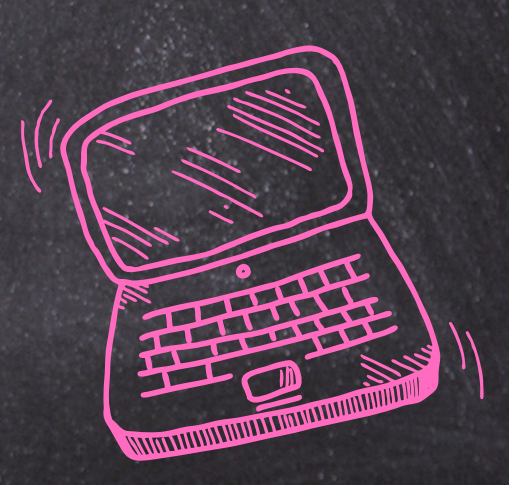

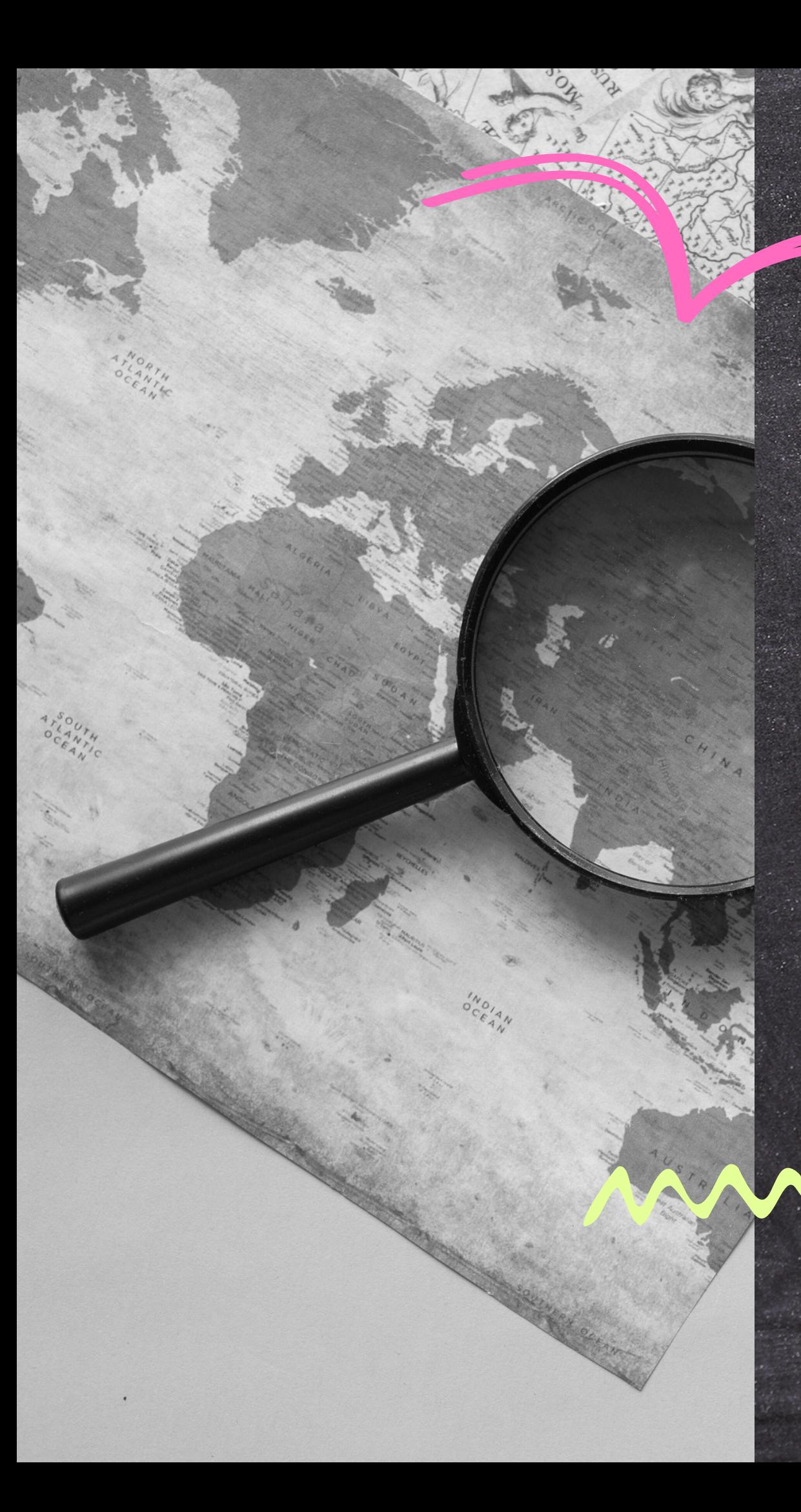

### Requirements

- Easy system to **write and update** documentation pages
- **Tracking** of versions and authors
- Possibility of **material reuse** and inheritance
- Per-conference series "**website**"
- **Offline** editing
- Server-less, content hierarchy, search, navigation

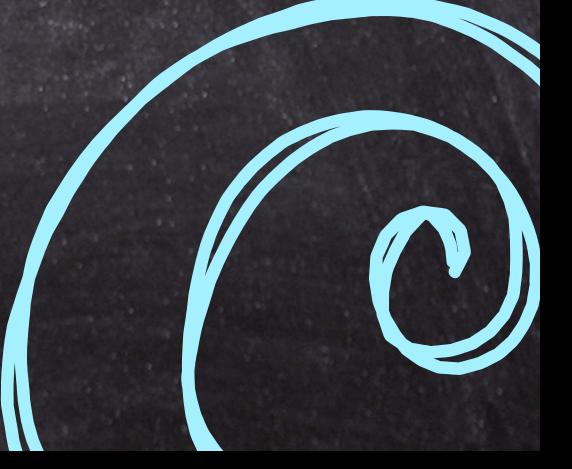

## How to write

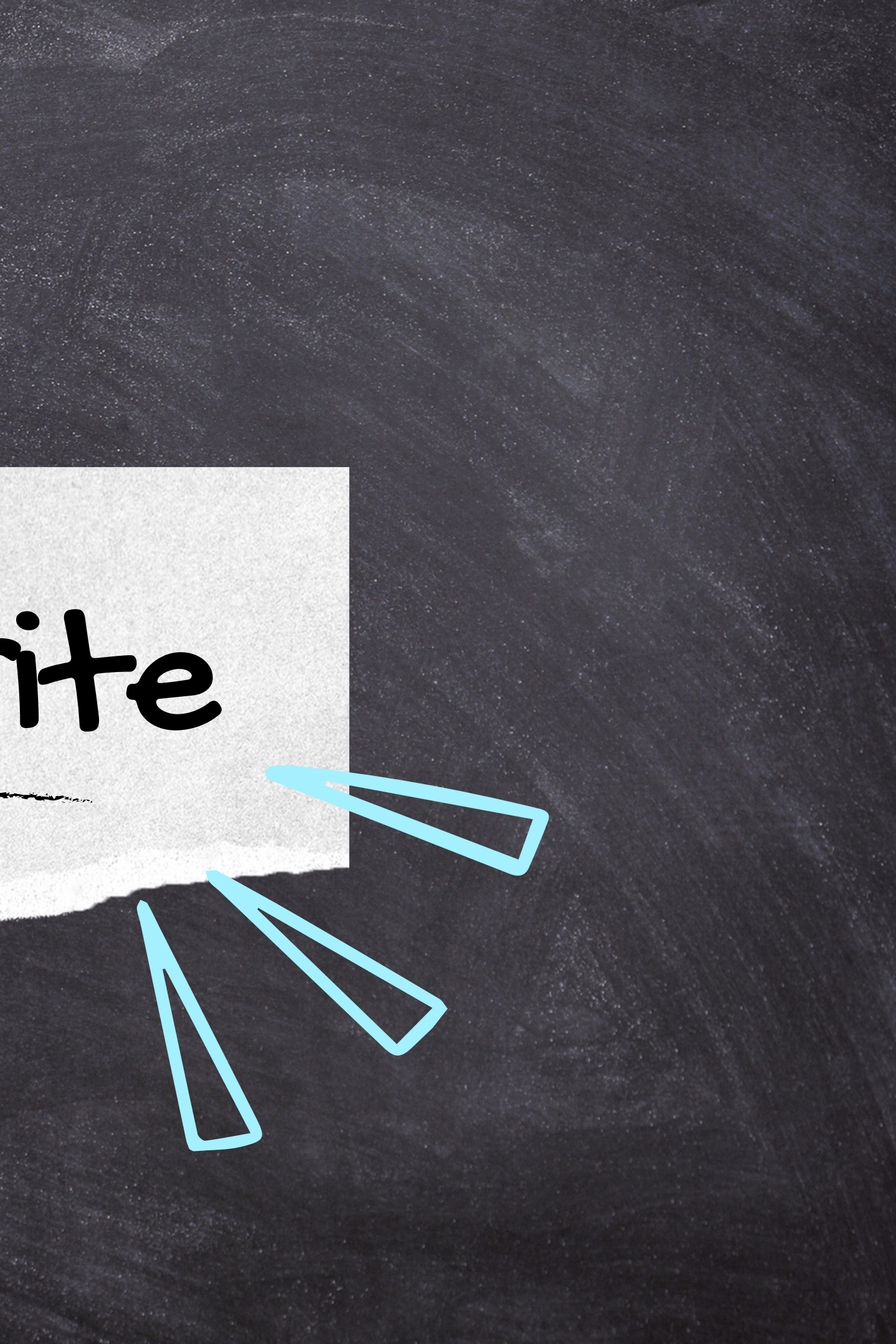

- easy to write and update
- standard de facto
- many editors and frameworks

needs external tool for publishing

- collaborative by def
- easy to write and update
- single website style

### **PROS**

### **CONS**

## popular choices

- easy to write
- powerful formatting and layout

- unfriendly formatting
- no offline editing
- multiple syntaxes (PmWiki, MediaWiki, ...)

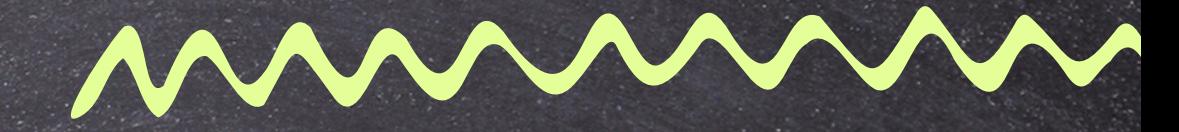

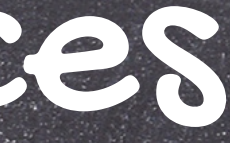

### **PROS**

### **CONS**

- not suitable for the web
- not collaborative by def
- difficult to update

### **PROS**

### **CONS**

## Word PDF

# Wiki MD

# SO DARING FIREBALL

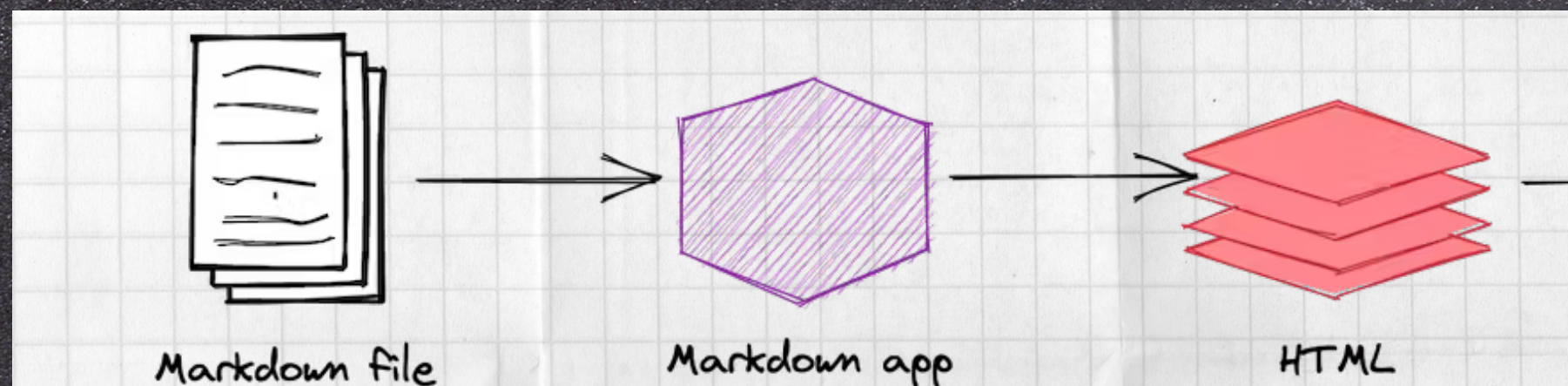

Markdown is a text-to-HTML conversion tool for web writers. Markdown allows you to write using an **easy-to-read, easy-to-write plain text format,** then convert it to structurally valid XHTML (or HTML).

The overriding design goal tor Markdown's tormatting syntax is to make it as readable as possible. The idea is that a Markdownformatted document should be **publishable as-is**, as plain text, without looking like it's been marked up with tags or formatting instructions.

# https://daringfireball.net/proj ects/markdown/

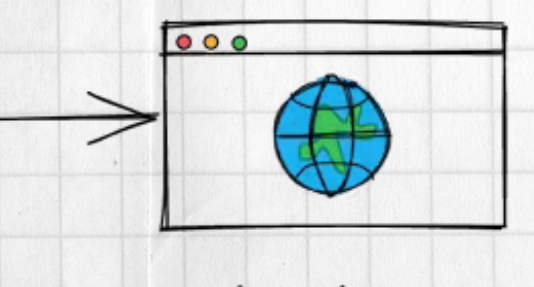

Rendered output

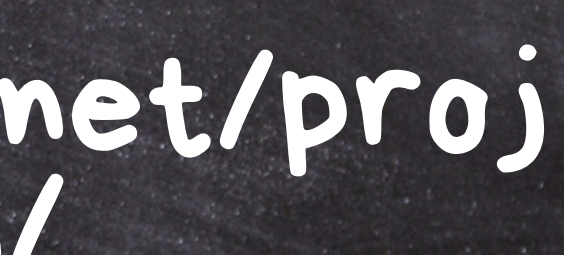

index.md Preview -File Edit View Selection Find Packages Help index.md ٠ ! [JACoW logo] (img/JACoW.png) This site hosts the documentation on \*\*how to run an IPAC conference with [Indico](https://getindico.io)\*\*. The workflow follows the one well documented in the [Organizing with Indico. IPACs (and other JACoW Events)](https://www.jacow.org/Editors/ RunningJACoWConference) hosted on the official [Joint Accelerator Conferences Website (JACoW)](https://www.JACoW.org). (JACoW). As per the original document, the documentation is split in 8 various chapters following the normal IPAC workflow (e.g., \*Initial setup\*, \*Proposals for - 9 following Invited Contributions\*, \*General abstract submission\*, etc.). However, an approach based on the \*type of user\* following the  $\pm 0$ instructions has been chosen, as highlighted by the structure of the tree menu on the left. 11 12 13 ## Resources **Resources** 14 15 [JACoW website](https://www.JACoW.org) - JACoW website 16 [Indico](https://getindico.io) - Indico 17 [Indico end-user documentation](https://learn.getindico.io/) 18 19

الاقتراض فالمتنا

 $-$  Atom

**ED** index.md Preview

## **JACOW.org**

This site hosts the documentation on **how to run an IPAC conference** 

The workflow follows the one well documented in the Organizing IPACs (and other JACoW Events) hosted on the official Joint Accelerator Conferences Website

As per the original document, the documentation is split in various chapters

the normal IPAC workflow (e.g., Initial setup, Proposals for Invited Contributions, General abstract submission, etc.).

However, an approach based on the type of user following the instructions has been chosen, as highlighted by the structure of the tree menu on the left.

· Indico end-user documentation

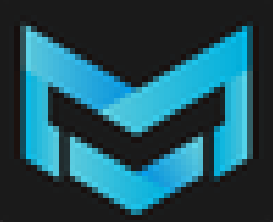

## Markrext

Search in folder... Q

Untitled-1

## $\alpha$  $H$

y

 $\boldsymbol{\mathsf{D}}$ 

 $\Box$ 

...

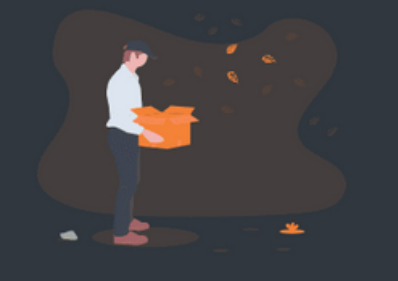

### Why another markdown editor?  $H_3$

Hi, my name is Luo Ran, I love markdown, and write all my articles by markdown, so I develop this markdown editor for me and all markdown fans with  $\bullet$ . It support table, quote code block and all CommonMark Spec and GitHub Flavored Markdown Spec.

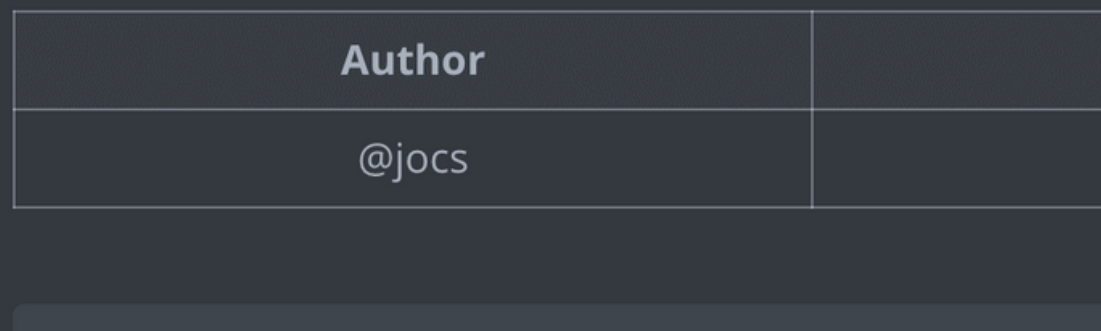

const marktext = 'under development' function status () { return marktext

 $\int_{0}^{\infty} f x dx$ 

### https://www.marktext.cc

### **Name**

Mark Text

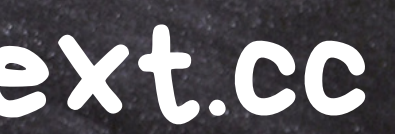

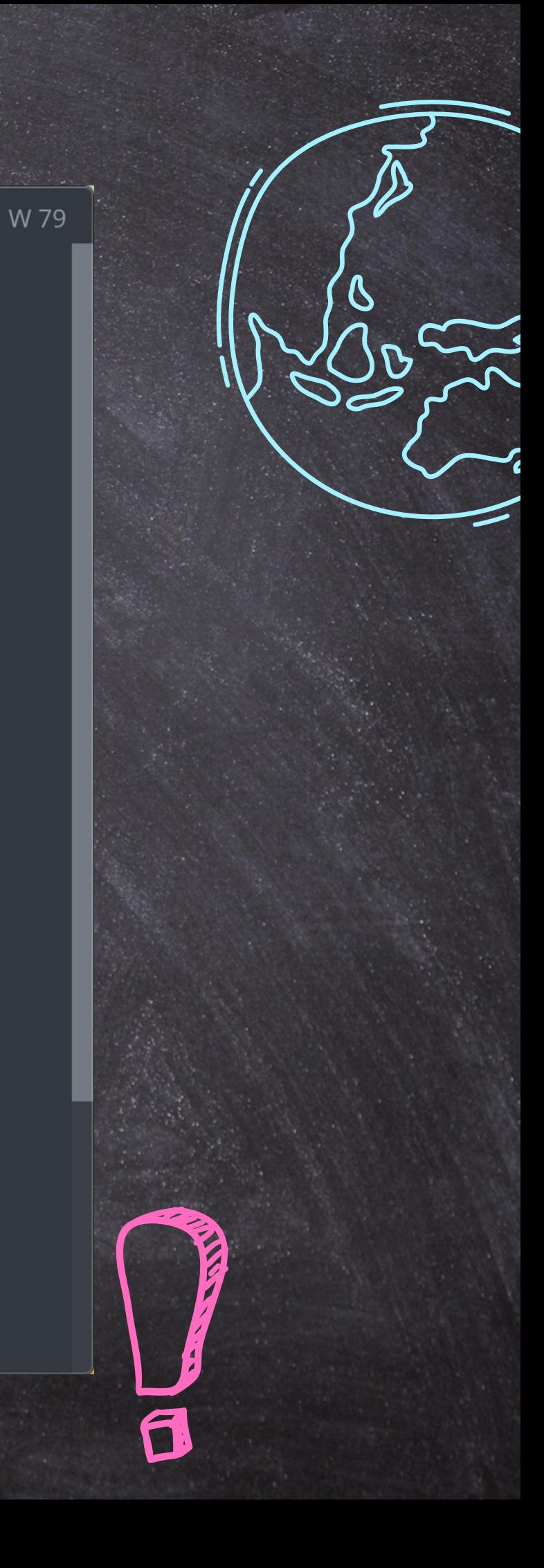

# How to publish

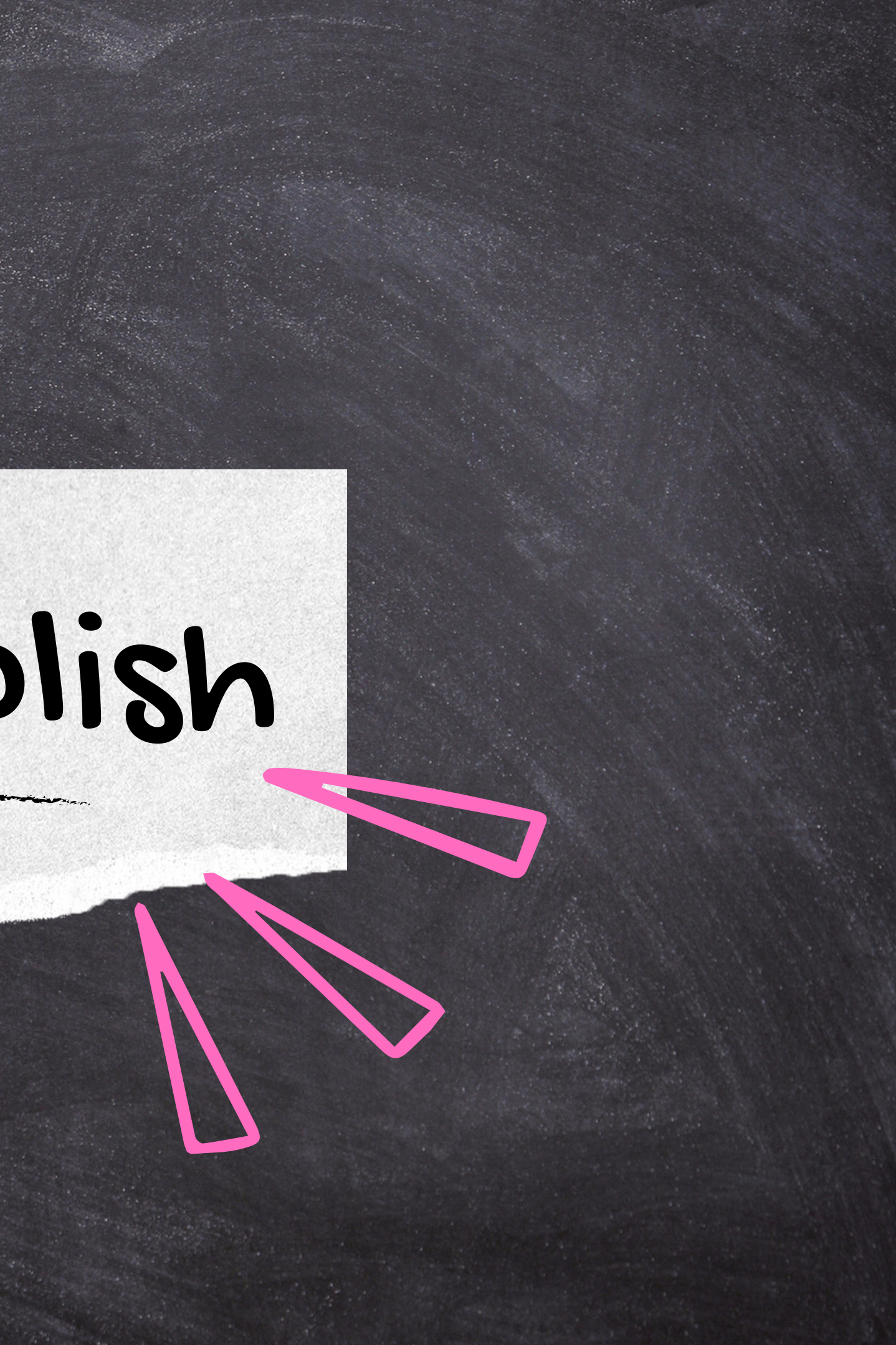

MkDocs is a fast, simple and downright gorgeous **static site generator** that's geared towards building project documentation. Documentation source files are written in **Markdown**, and configured with a single **YAML configuration file**.

 $E$  $\bf \sigma$  $\mathbf \Omega$  $\mathbf \Phi$ စ<br>၁၀ dit s: h ttps://  $\Xi$ ark**d** o $\geq$  $\blacksquare$  $\mathbf \Omega$ uid e.o ffs $\mathcal{L}$ oot.io

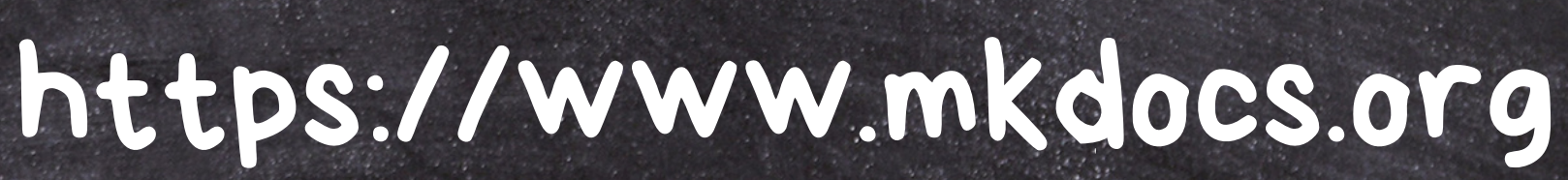

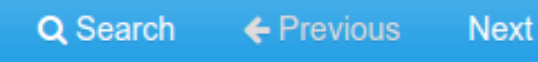

## MD to HMTL

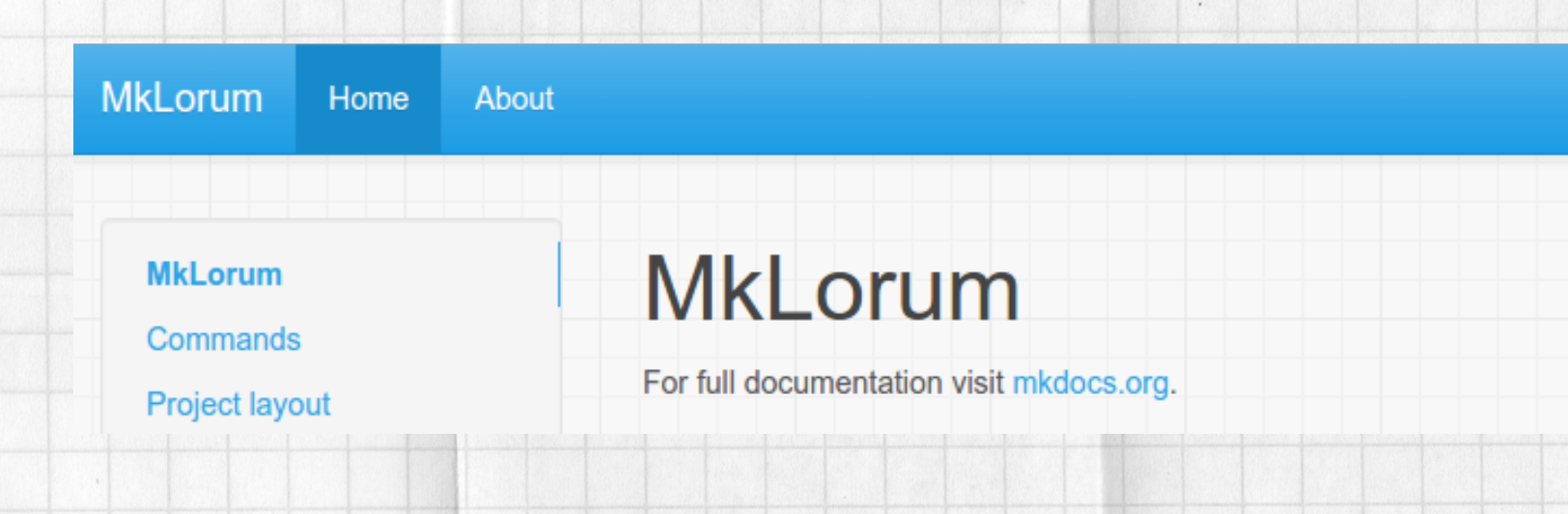

## Resulting Website

site\_name: MkDocs site\_url: https://example.com/ nav:

- Home: index.md
- About: about.md

theme: readthedocs

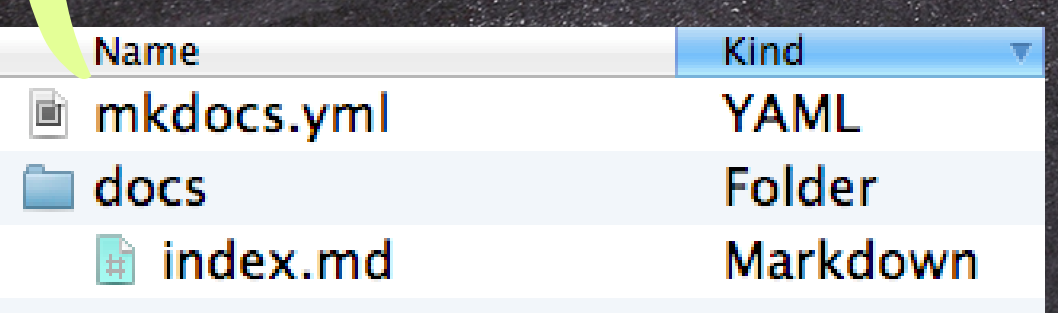

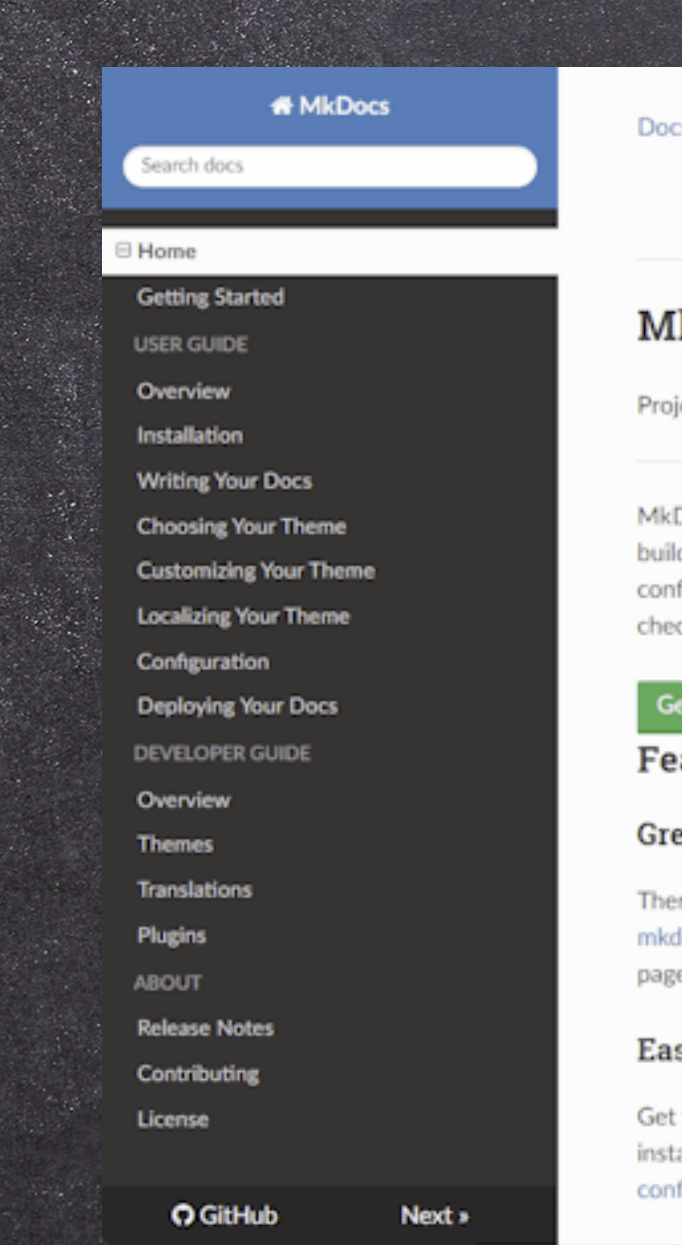

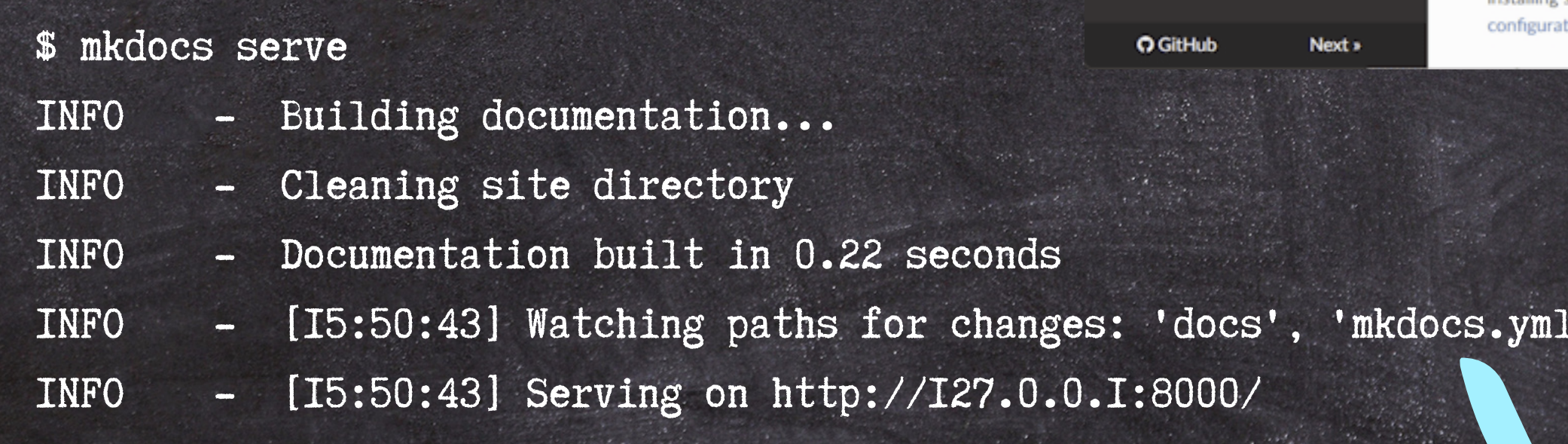

 $cs \rightarrow$  Home

### **O** Edit on GitHub

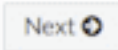

### kDocs

ject documentation with Markdown

Docs is a fast, simple and downright gorgeous static site generator that's geared towards ding project documentation. Documentation source files are written in Markdown, and figured with a single YAML configuration file. Start by reading the introductory tutorial, then ck the User Guide for more information.

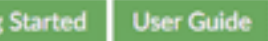

### atures

### eat themes available

ere's a stack of good looking themes available for MkDocs. Choose between the built in themes: docs and readthedocs, select one of the third-party themes listed on the MkDocs Themes wiki e, or build your own.

### sy to customize

your project documentation looking just the way you want it by customizing your theme and/or alling some plugins. Modify Markdown's behavior with Markdown extensions. Many tion options are available.

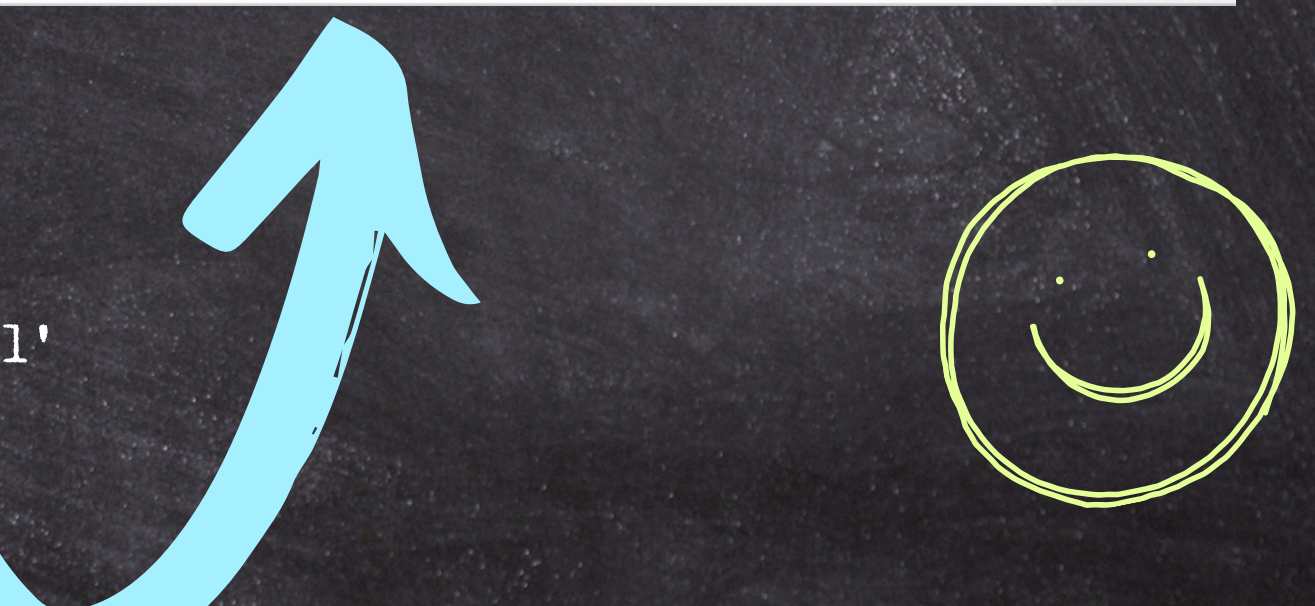

# Where to host

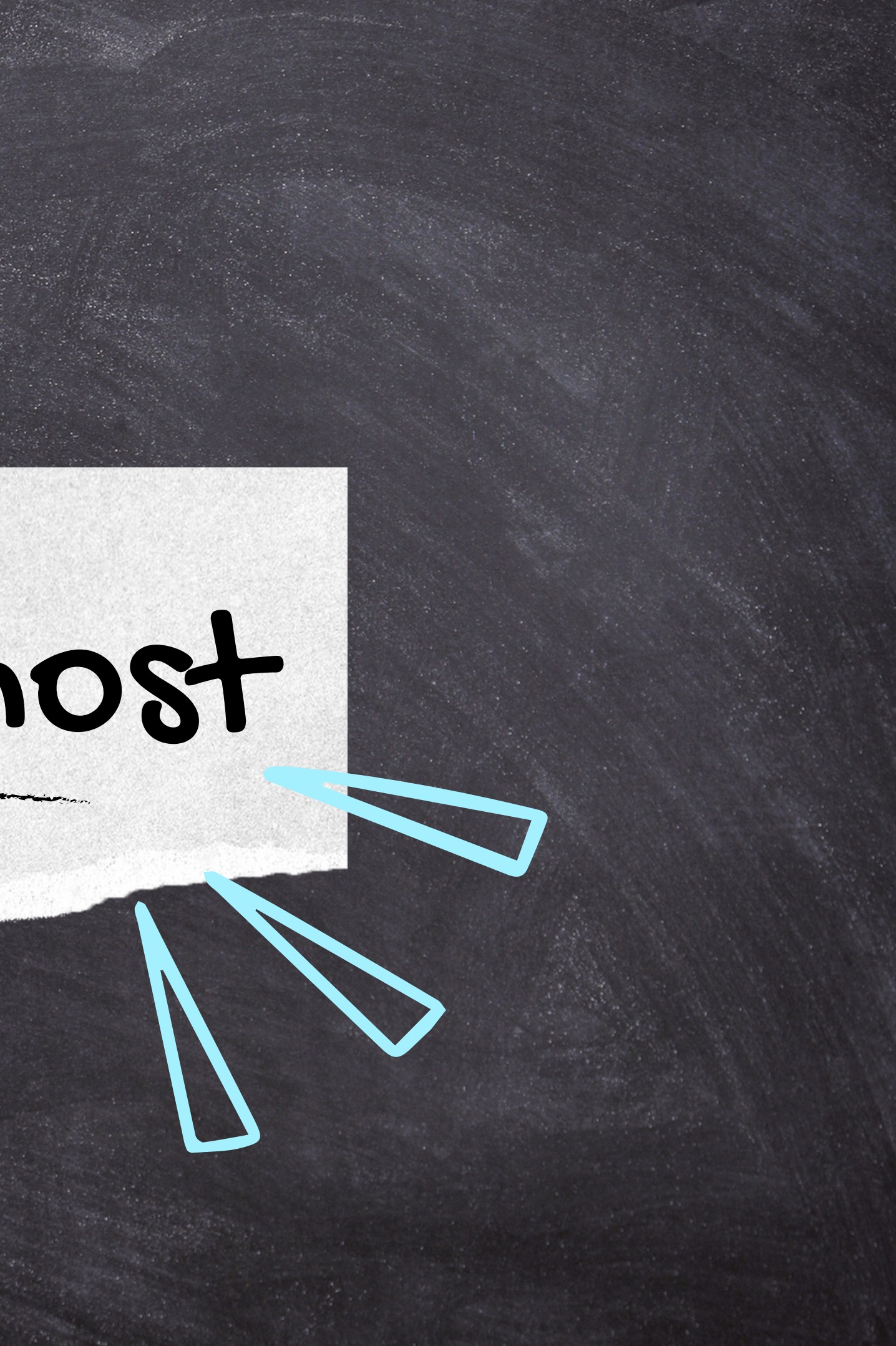

### **GitHub** Pages

## Websites for you and your projects.

Hosted directly from your GitHub repository. Just edit, push, and your changes are live.

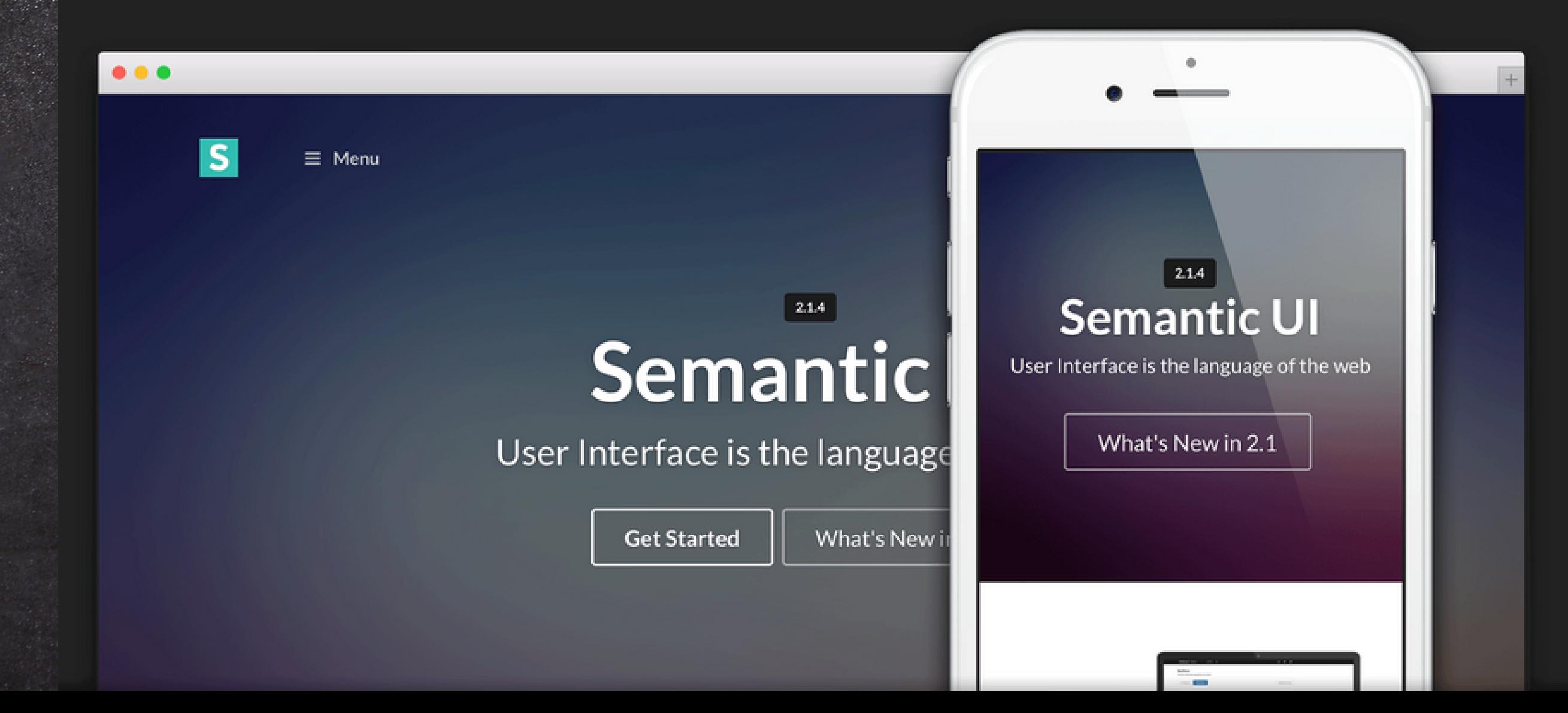

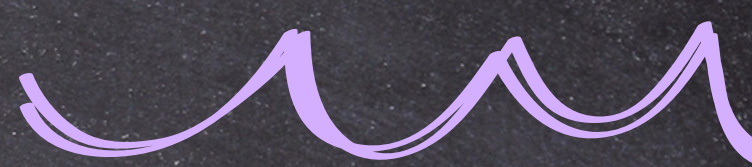

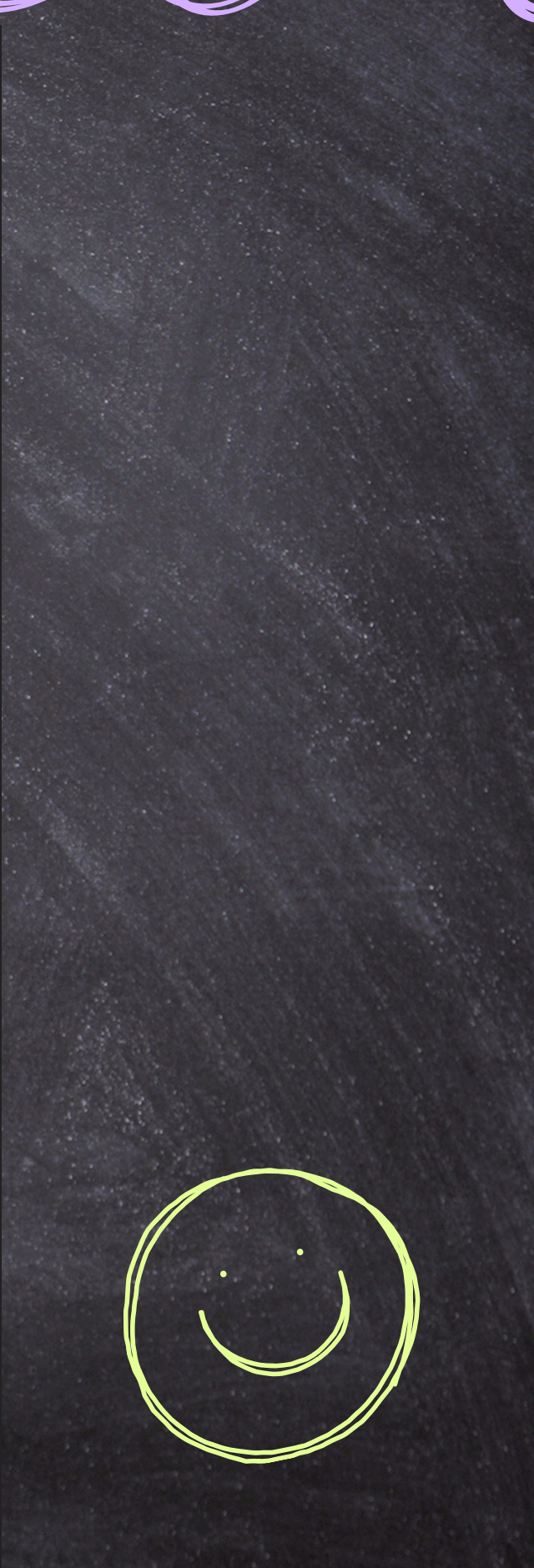

**Write** document in MarkDown 1.

Create HTML with **MkDocs** 2.

**Commit** source (MD) and site (HTML) to GitHub 3.

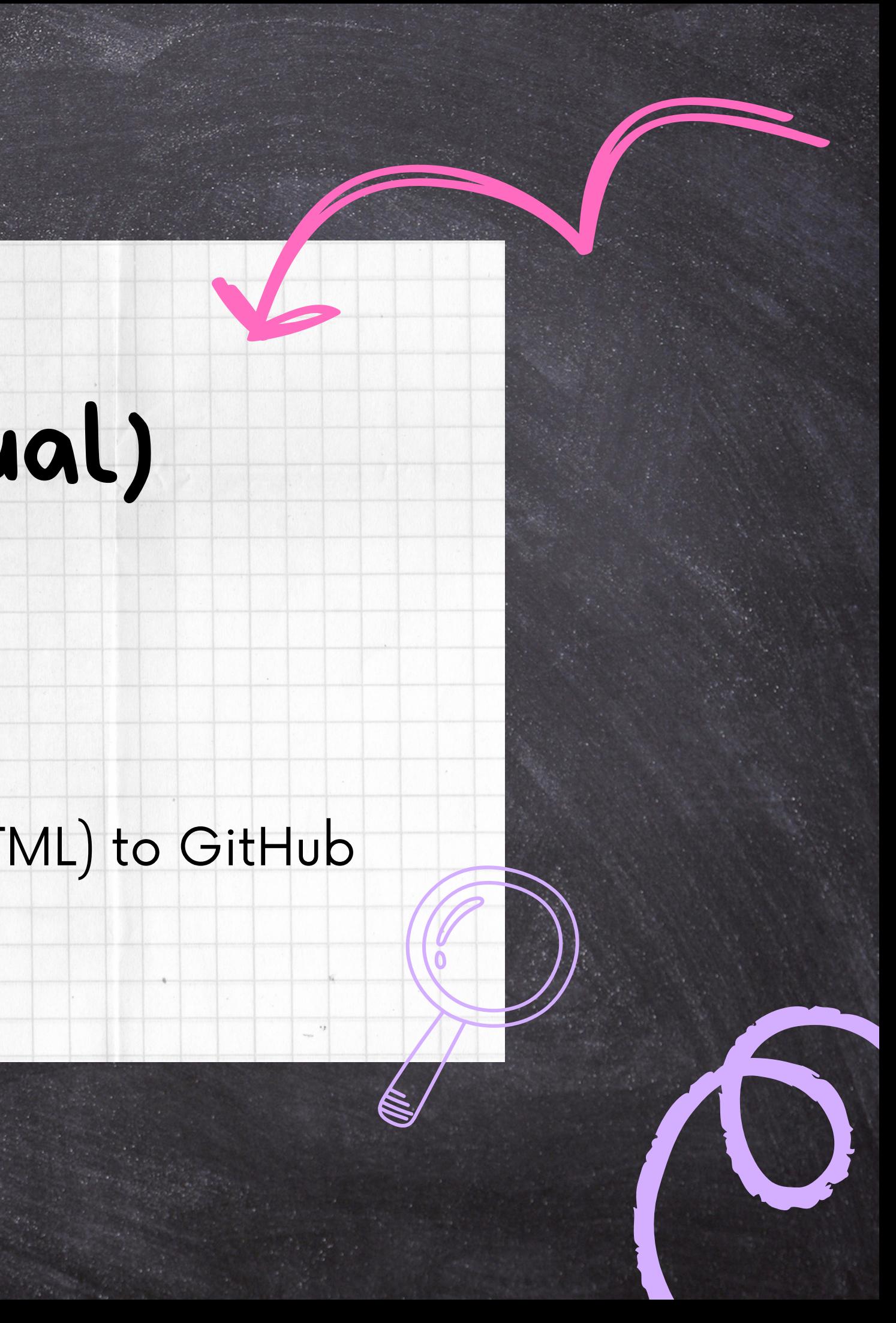

## Process (manual)

### **Write** document in MarkDown 1.

**Cotto Michelson The MkARDocs** 2.

**2. Commit** source (MD) <del>and site (HTML)</del> to GitHub 2

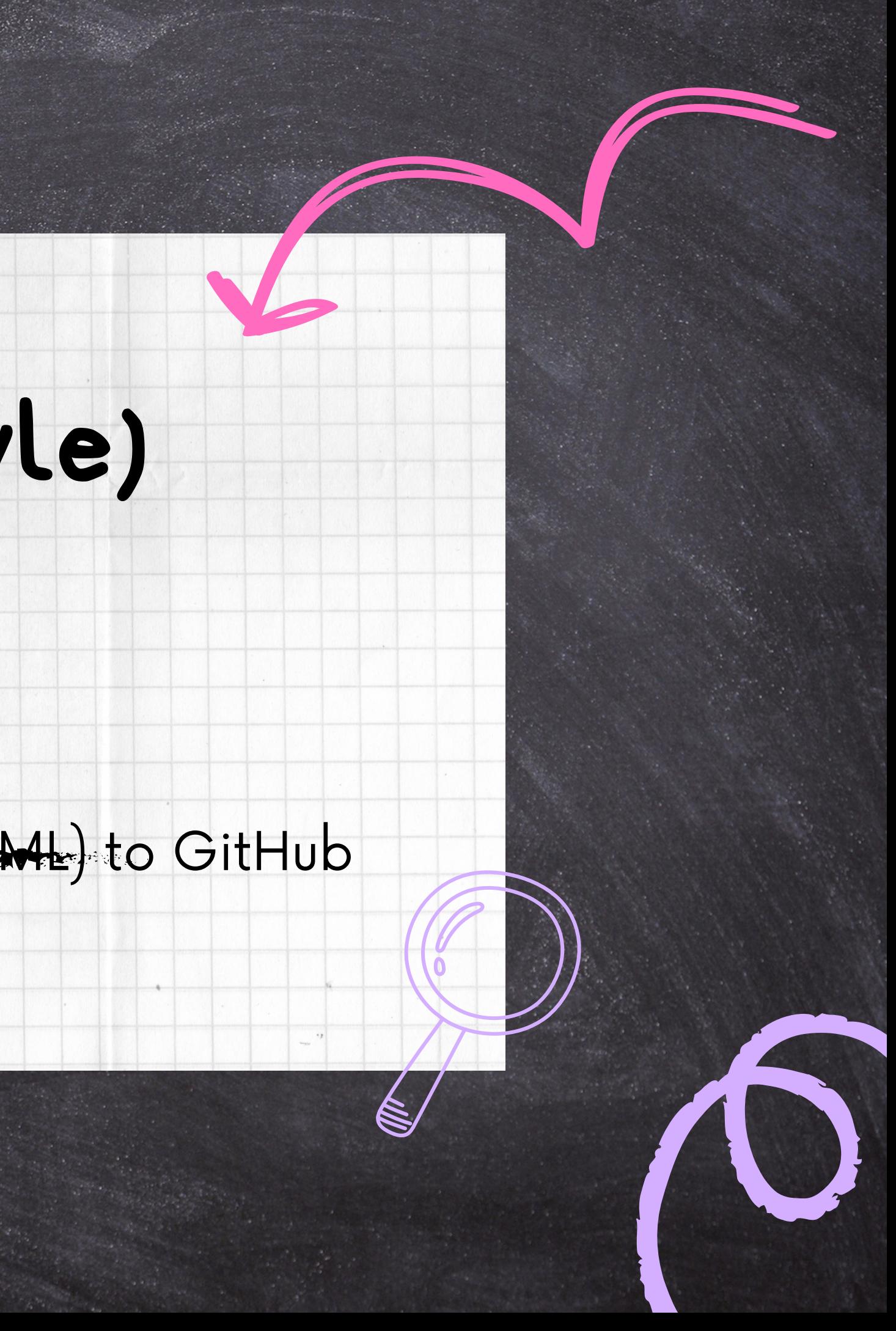

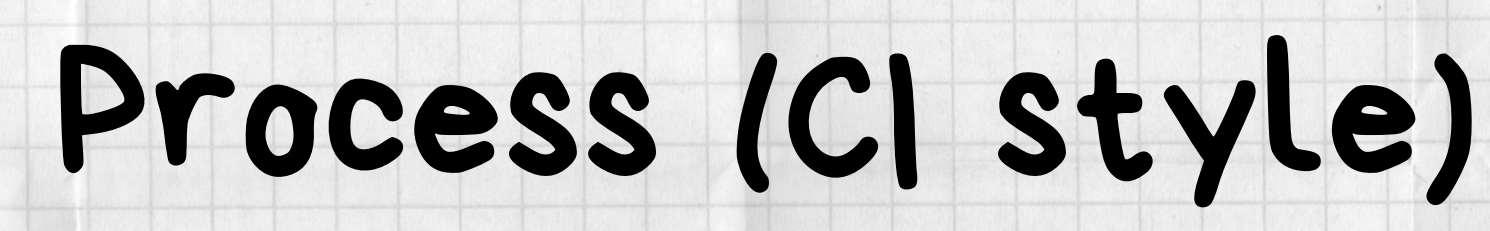

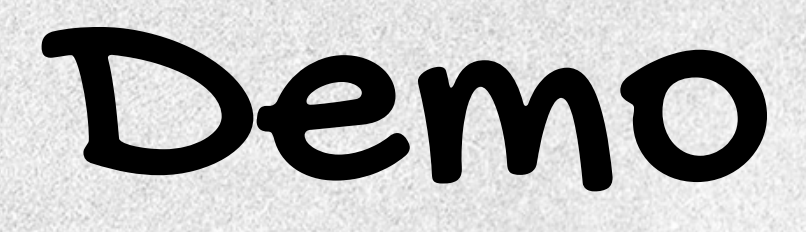

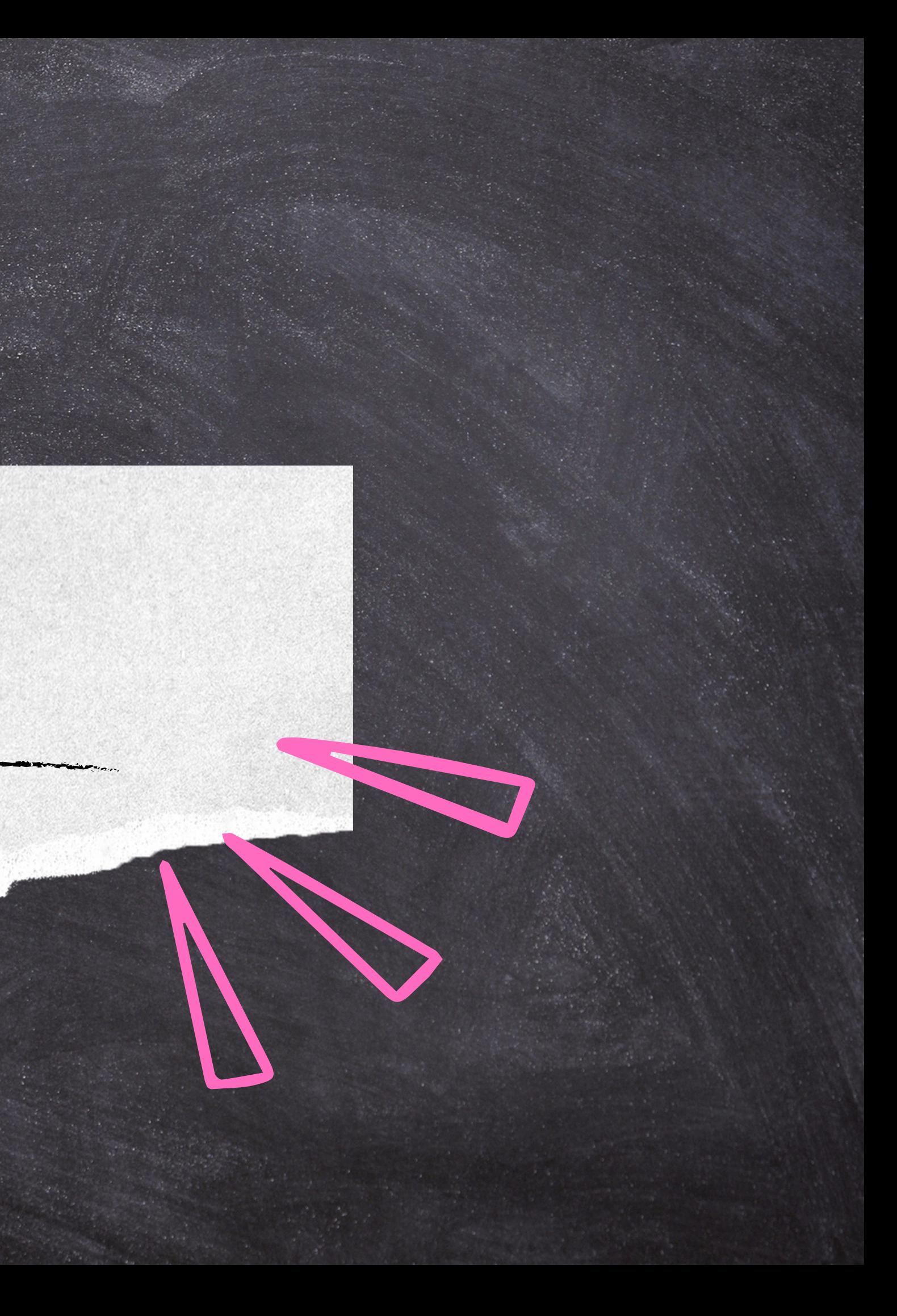

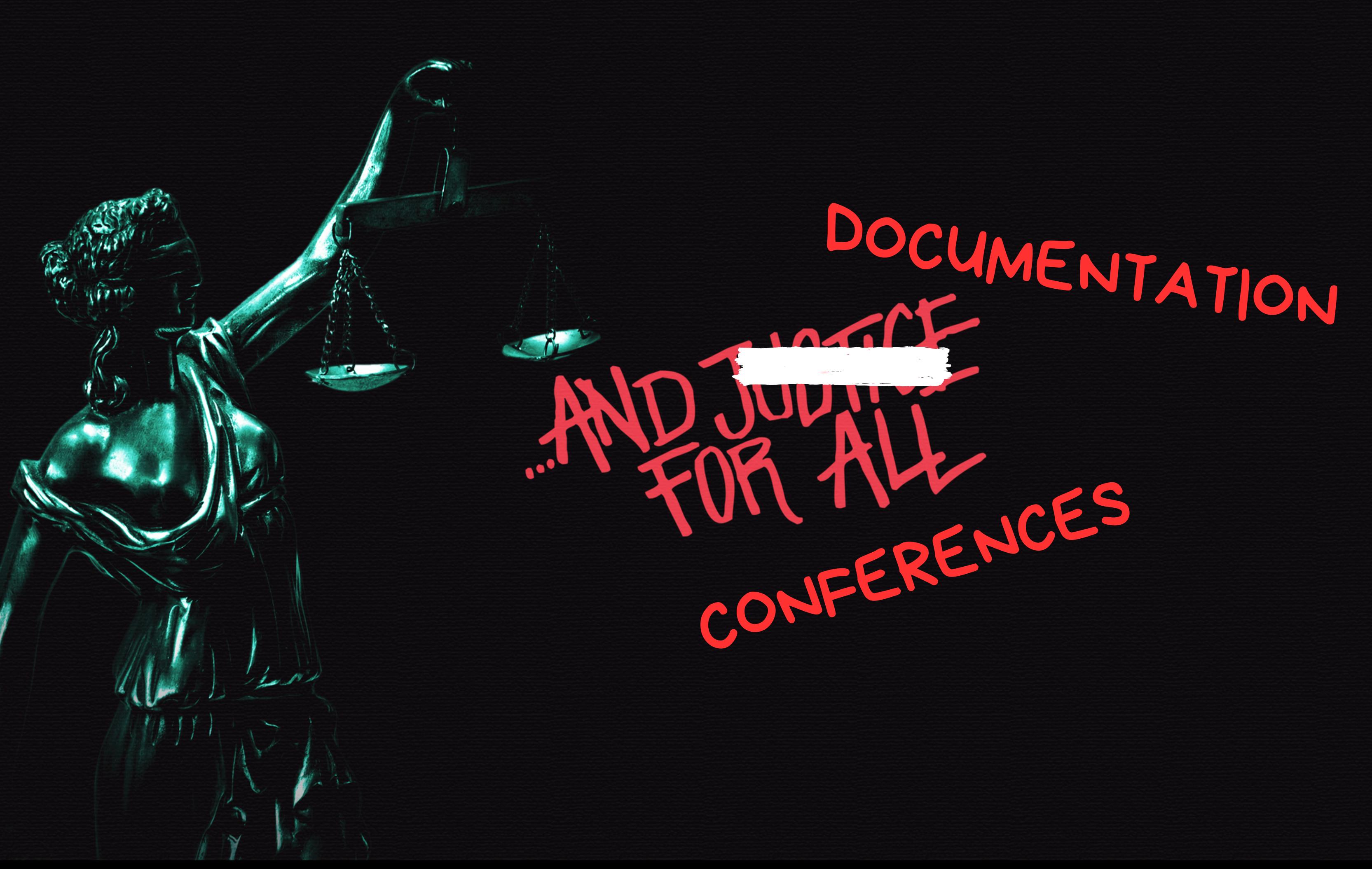

**JACoW - Running an IPAC** 

## PAC-docs

### **JACOW.org**

This site hosts the documentation on **how to run an IPAC conference with Indico**.

The workflow follows the one well documented in the Organizing IPACs (and other JACoW Events) hosted on the official Joint Accelerator Conferences Website (JACoW).

As per the original document, the documentation is split in various chapters following the normal IPAC workflow (e.g., Initial setup, Proposals for Invited Contributions, General abstract submission, etc.). However, an approach based on the type of user following the instructions has been chosen, as highlighted by the structure of the tree menu on the left.

### Resources

 $\equiv$ 

- JACoW website
- $\bullet$  Indico
- Indico end-user documentation

LINAC-docs

### **AXCOWLORE**

 $\equiv$  JACoW - Running a FEL Conference

This site hosts the documentation on how to run a FFL conference with Indico

The workflow and documentation is mutuated from the one used in the IPAC series, modified and adapted for the FEL conference series.

### Resources

- · JACoW website
- $\bullet$  Indico
- · Indico end-user documentation

FEL-docs

 $\equiv$  JACoW - Running a FEL Conference

### **JACOWorg**

This site hosts the documentation on how to run a FEL conference with Indico.

The workflow and documentation is mutuated from the one used in the IPAC series. modified and adapted for the FFL conference series.

Resources

- · JACoW website
- $\bullet$  Indico
- · Indico end-user documentation

Glossary  $\rightarrow$ 

th Material for MkDocs

### ICALEPCS-docs

 $\equiv$  JACoW - Running a FEL Conference

### **ACOWorg**

This site hosts the documentation on how to run a FEL conference with Indico

The workflow and documentation is mutuated from the one used in the IPAC series. modified and adapted for the FEL conference series.

### Resources

- · JACoW website
- $\bullet$  Indico
- · Indico end-user documentation

Glossary

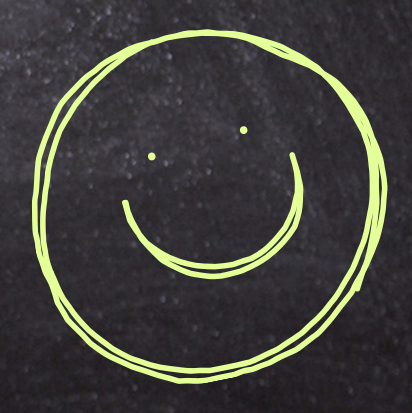

Q

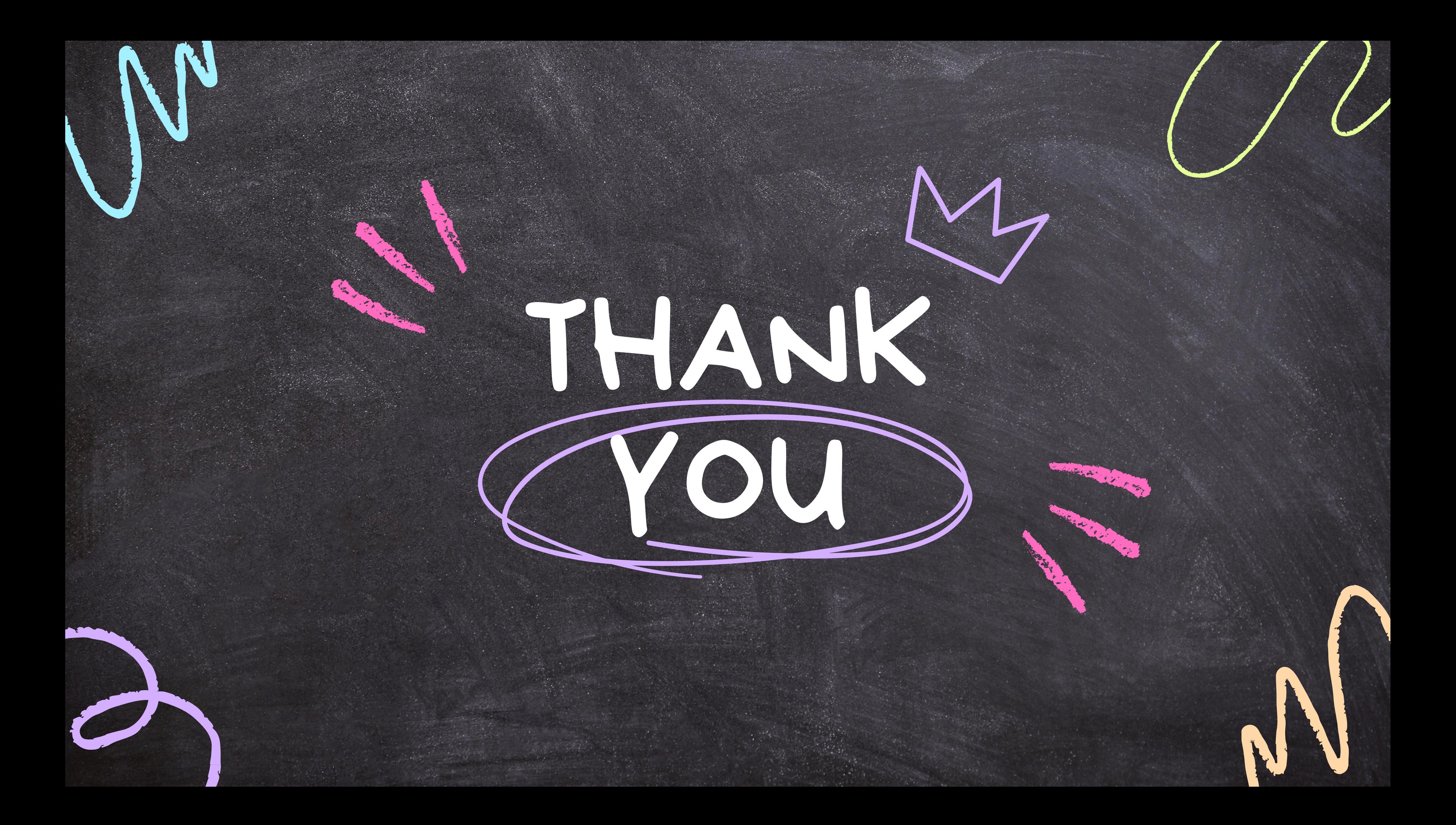